# MongoVB at Visibiz

Why and how we're using MongoDB in our application

Mike Brocious Tech Lead Visibiz, Inc.

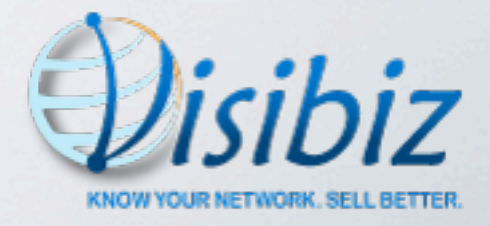

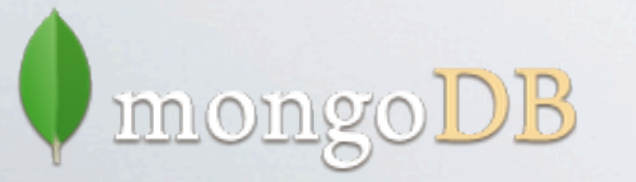

### Why We're Here

- Discuss why we chose MongoDB at Visibiz
- Show how we're using it
- Made mistakes Learned along the way
- Not a sales pitch

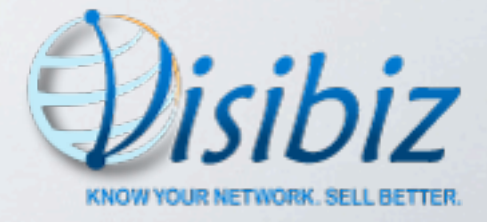

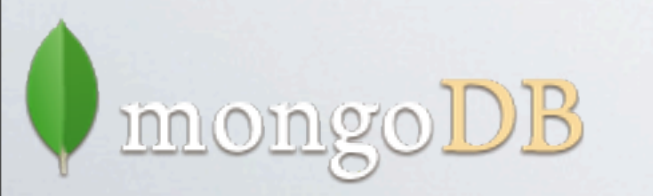

## About Us

- Startup
- Founded April, 2010
- 8 employees
- Located just outside of Philadelphia, PA
- Social CRM

mongo

- 'know your network...sell better'
- Currently in limited beta
	- Sign up at www.visibiz.com

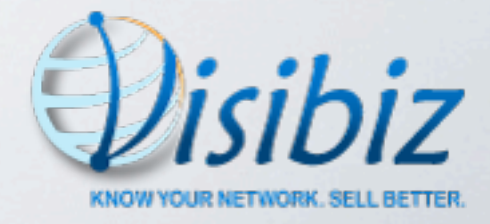

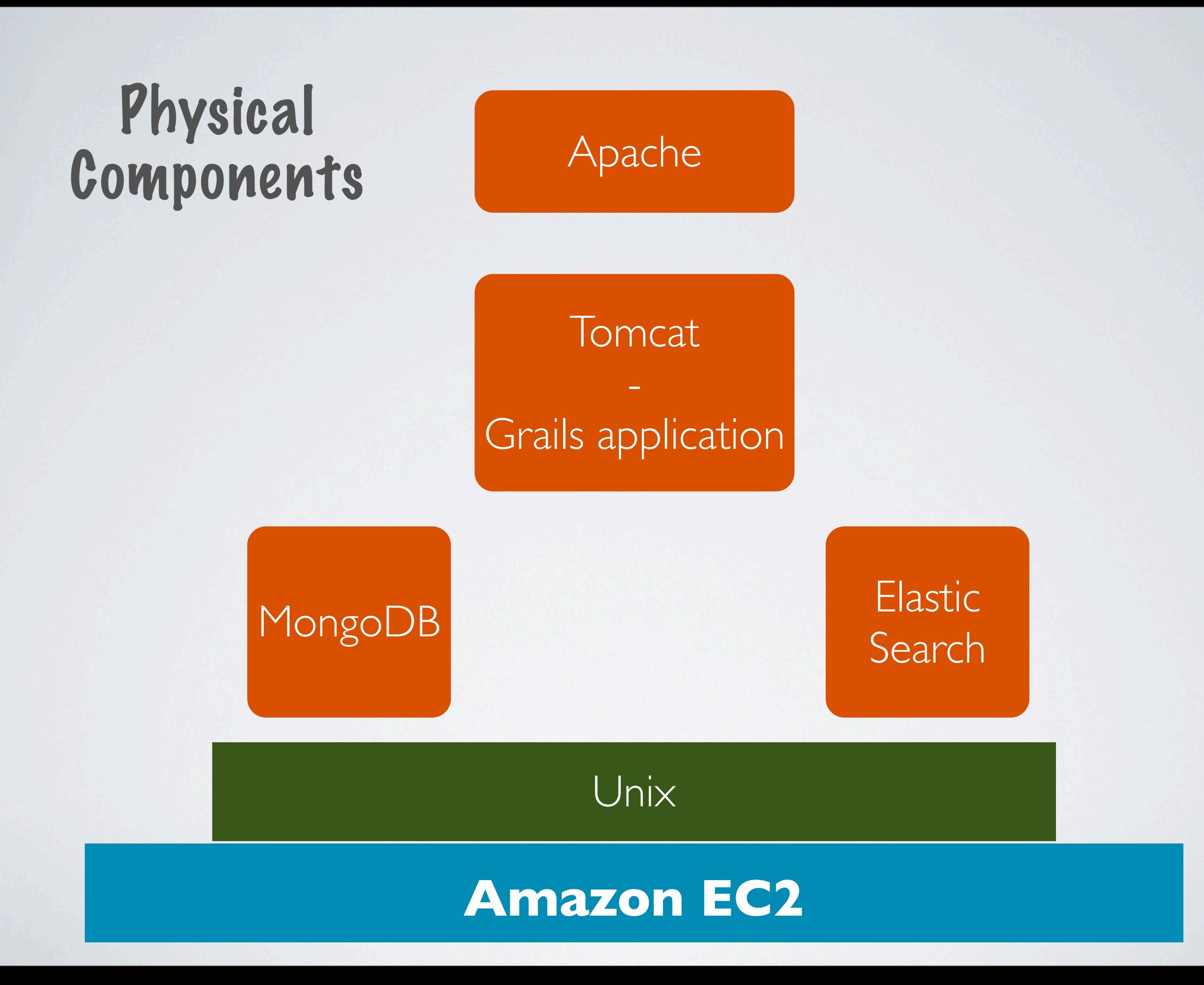

### How Did We Get To MongoDB?

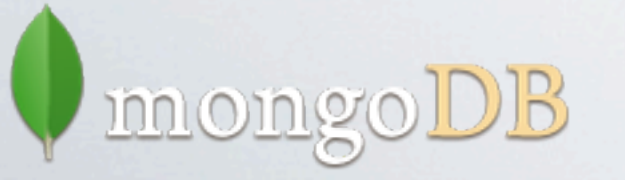

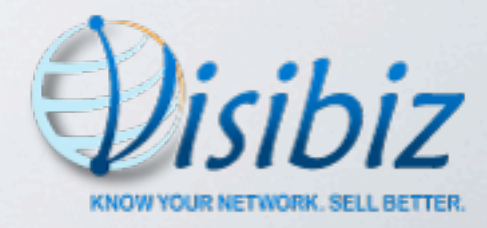

### Application Requirements

• Application requirements for extensibility

- customer extensible objects
- customer definable objects

• Scalability

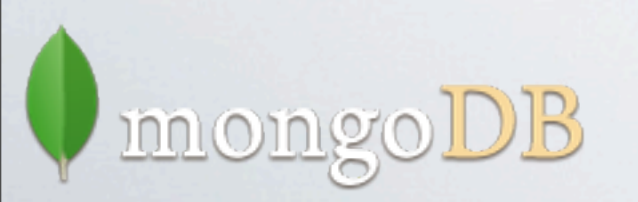

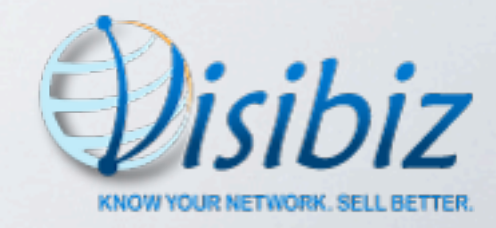

### Extensible Objects

- •We provide core objects
	- person, company, prospect, relationship, etc.
- Customer can add their own attributes
	- including relationships with other objects
- A 'person' object for customer #1 may not look like a 'person' object for customer #2

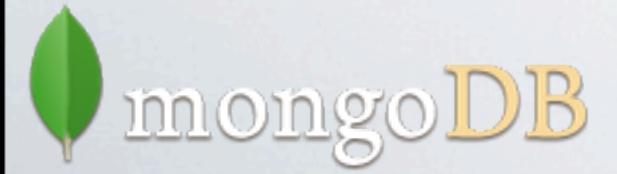

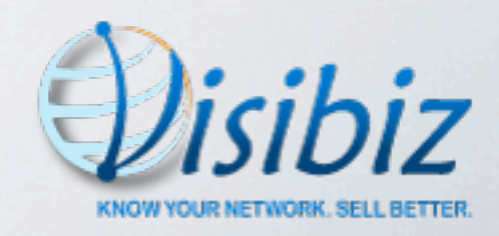

- Person
	- name
	- address <= Core Attributes =>
	- date of birth
	- employment history
		- list:
- <= Customer Defined => **Attributes**
- company
- begin date
- end date
- job title

### CUSTOMER #1 CUSTOMER #2

- Person
	- name
- address
	- date of birth
	- gender
	- hobbies
		- list:
			- name

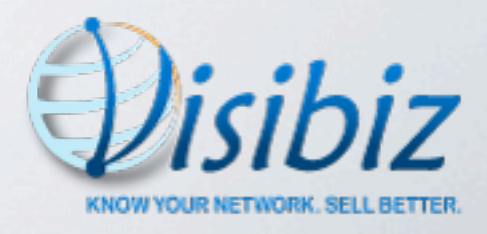

### Customer Definable Objects

• Give customers ability to define their own objects

- collection of attribute names, types
- relationships with other objects

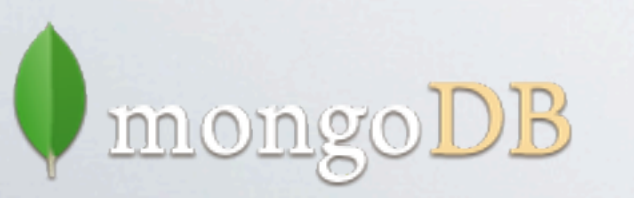

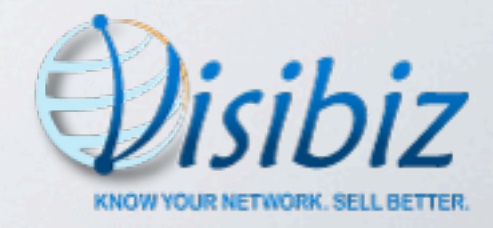

### **Scalability**

- •Will eventually have large amount of data
	- social networks, blogs, articles, etc.
	- email

• Scaling should be (relatively) easy

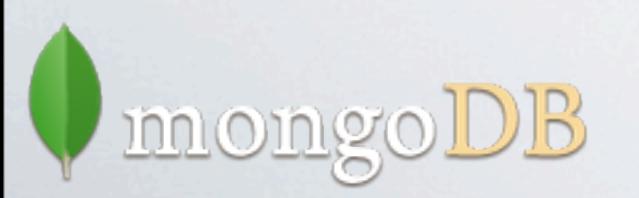

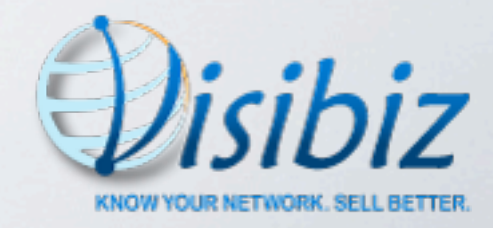

### What We Liked About MongoDB

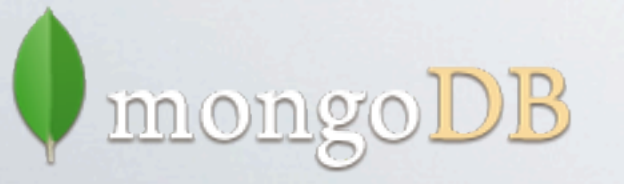

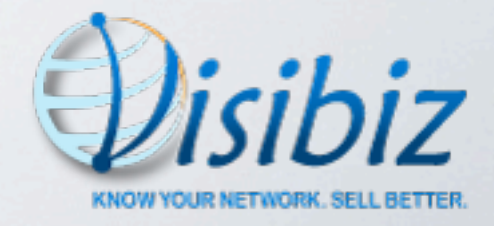

### What We Liked About MongoDB

• Dynamic schemas ("schema-free")

• fit well with our extensibility requirements

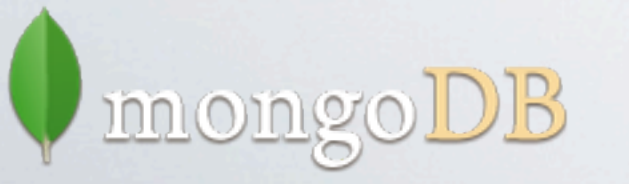

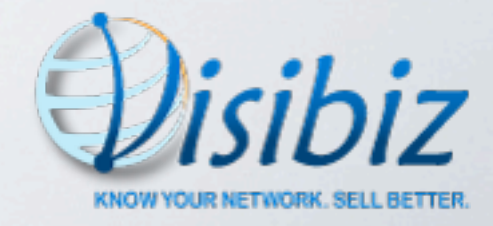

### What We Liked About MongoDB

- Dynamic schemas ("schema-free")
	- fit well with our extensibility requirements

- Document datastore
	- easy to understand, visualize objects
	- cmd shell, log files, debuggers, viewers

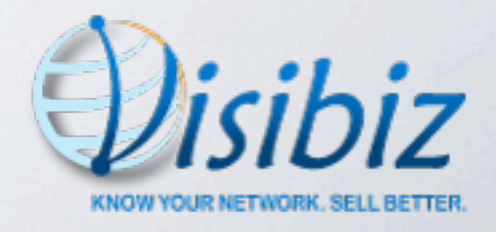

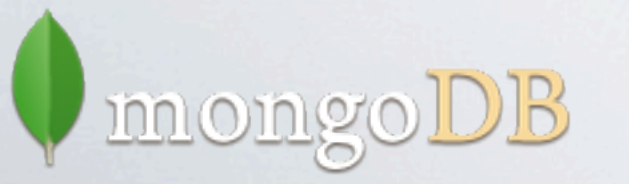

### Schema Flexibility Comparison

• Relational vs. document-based

• Support extensible 'person' object

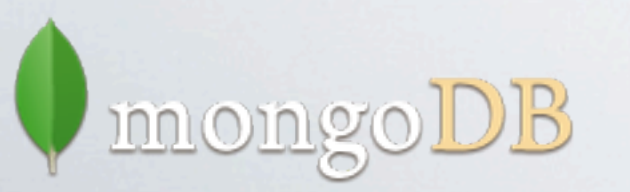

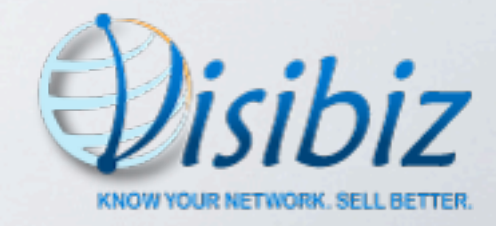

### Relational Database Example

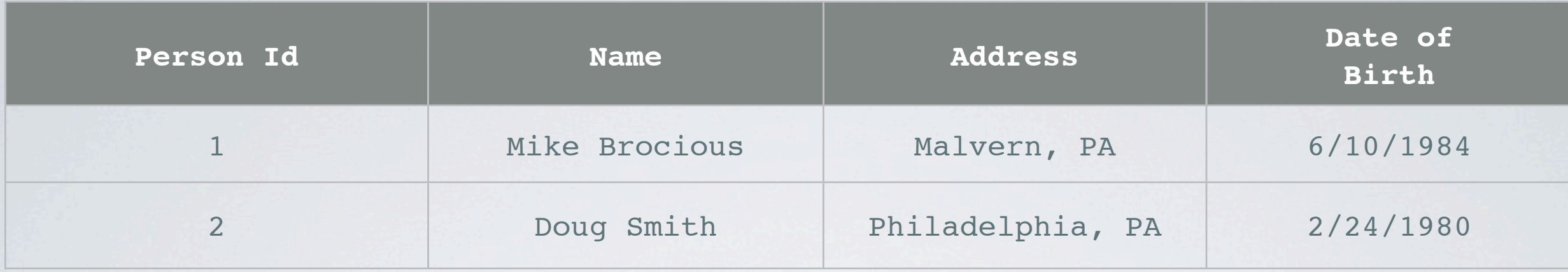

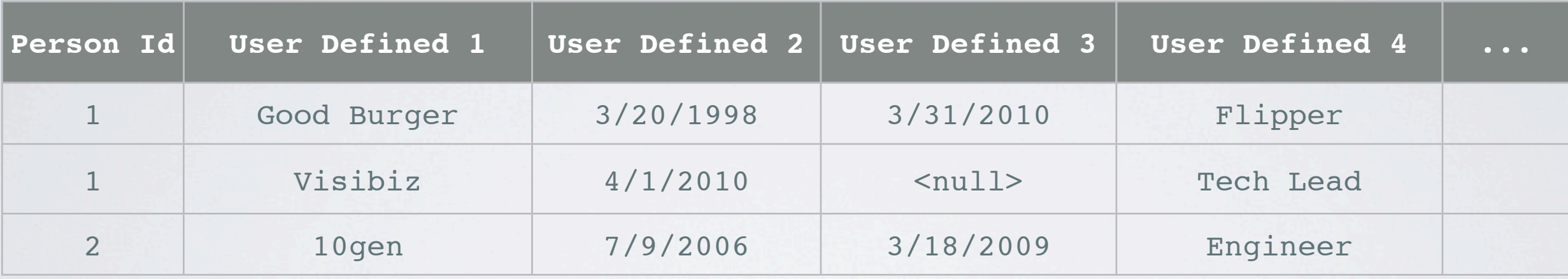

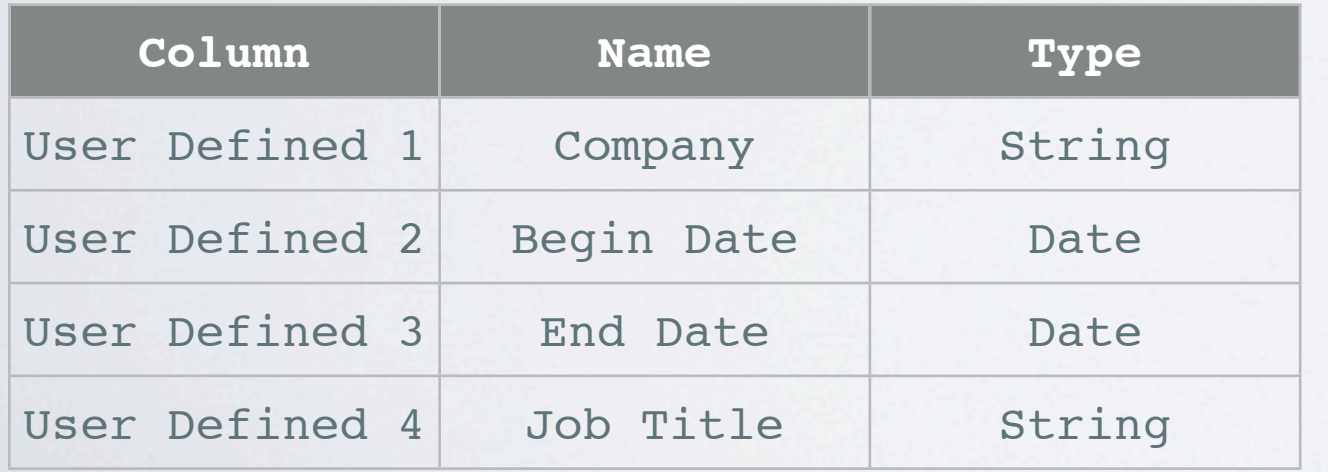

mongoDB

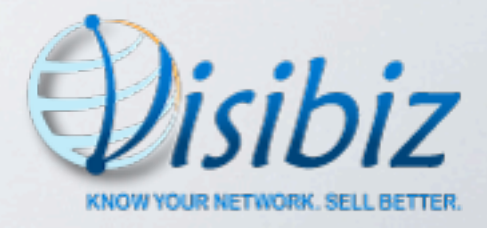

#### Document Datastore Example

```
 "_id" : ObjectId("4d87a4d32739a23b3c834b67"),
    "name" : "Mike Brocious",
    "address" : "Malvern, PA",
    "dateOfBirth" : "Sun Jun 10 1984 00:00:00 GMT-0400 (EDT)",
    "employmentHistory" : [
 {
           "company" : "Good Burger",
           "beginDate" : "Sun Mar 20 1998 00:00:00 GMT-0400 (EDT)",
           "endDate" : "Thu Mar 31 2010 00:00:00 GMT-0400 (EDT)",
           "jobTitle" : "Flipper"
       },
       {
           "company" : "Visibiz",
           "beginDate" : "Fri Apr 01 2010 00:00:00 GMT-0400 (EDT)",
           "jobTitle" : "Engineer"
       }
    ]
```
**{**

**}**

#### Document Datastore Example

```
 "_id" : ObjectId("4d87a4d32739a23b3c834b67"),
    "name" : "Mike Brocious",
    "address" : "Malvern, PA",
    "dateOfBirth" : "Sun Jun 10 1984 00:00:00 GMT-0400 (EDT)",
    "employmentHistory" : [
 {
           "company" : "Good Burger",
           "beginDate" : "Sun Mar 20 1998 00:00:00 GMT-0400 (EDT)",
           "endDate" : "Thu Mar 31 2010 00:00:00 GMT-0400 (EDT)",
           "jobTitle" : "Flipper"
       },
       {
           "company" : "Visibiz",
           "beginDate" : "Fri Apr 01 2010 00:00:00 GMT-0400 (EDT)",
           "jobTitle" : "Engineer"
 }
    ]
  "_id": ObjectId("4d87a9732739a23b3c834b6d"),
 "name": "Julie Harper"
,
 "address": "Ocean City, NJ"
,
  "dateOfBirth": "Thu Sep 22 1994 00:00:00 GMT-0400 (EDT)",
  "gender": "F",
  "hobbies": [
 "painting"
,
 "skateboarding"
,
 "reading"
,
      "cooking"
   ]
```
**{**

**}**

**{**

**}**

### More MongoDB Goodness

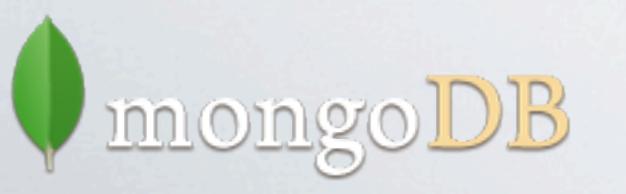

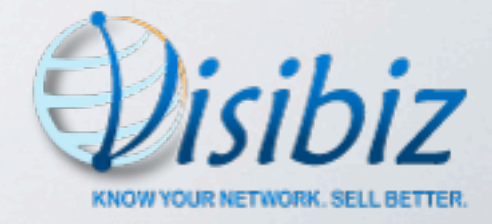

### More MongoDB Goodness

#### • Scalability

- replication easy to setup
- sharding

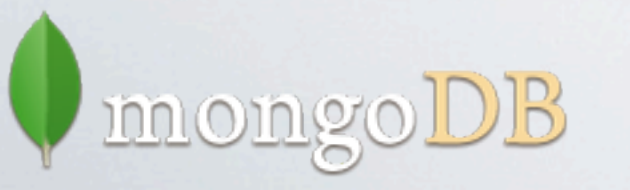

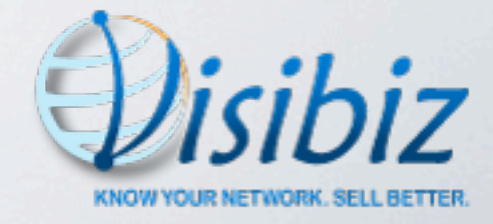

### More MongoDB Goodness

#### • Scalability

- replication easy to setup
- sharding
- Uses JSON
	- "the new XML"
	- easy to build, parse and read
	- great support from tools, languages and services

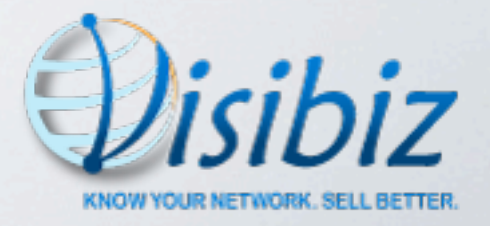

### JSON

• JSON \* (MongoDB + Groovy + Grails + JavaScript) == LOVE

- MongoDB == BSON/JSON
- $\bullet$  Groovy == Map
- Grails == JSON converter/builder
- JavaScript = Well...it's the JS in JSON

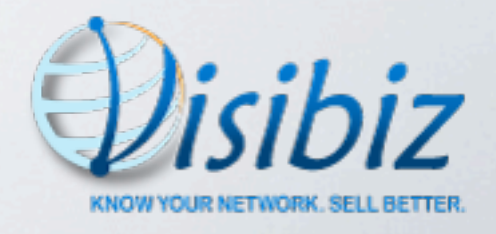

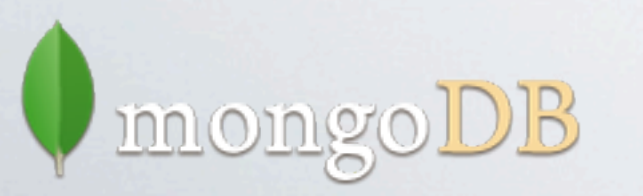

### JSON-eze

• Every layer of the application understands common format

- Not forced into transforming data
	- DB result sets <--> DO/DTO
	- $\bullet$  DO/DTO  $\leftarrow$   $\rightarrow$  view
	- view <--> presentation
- Enables rapid development

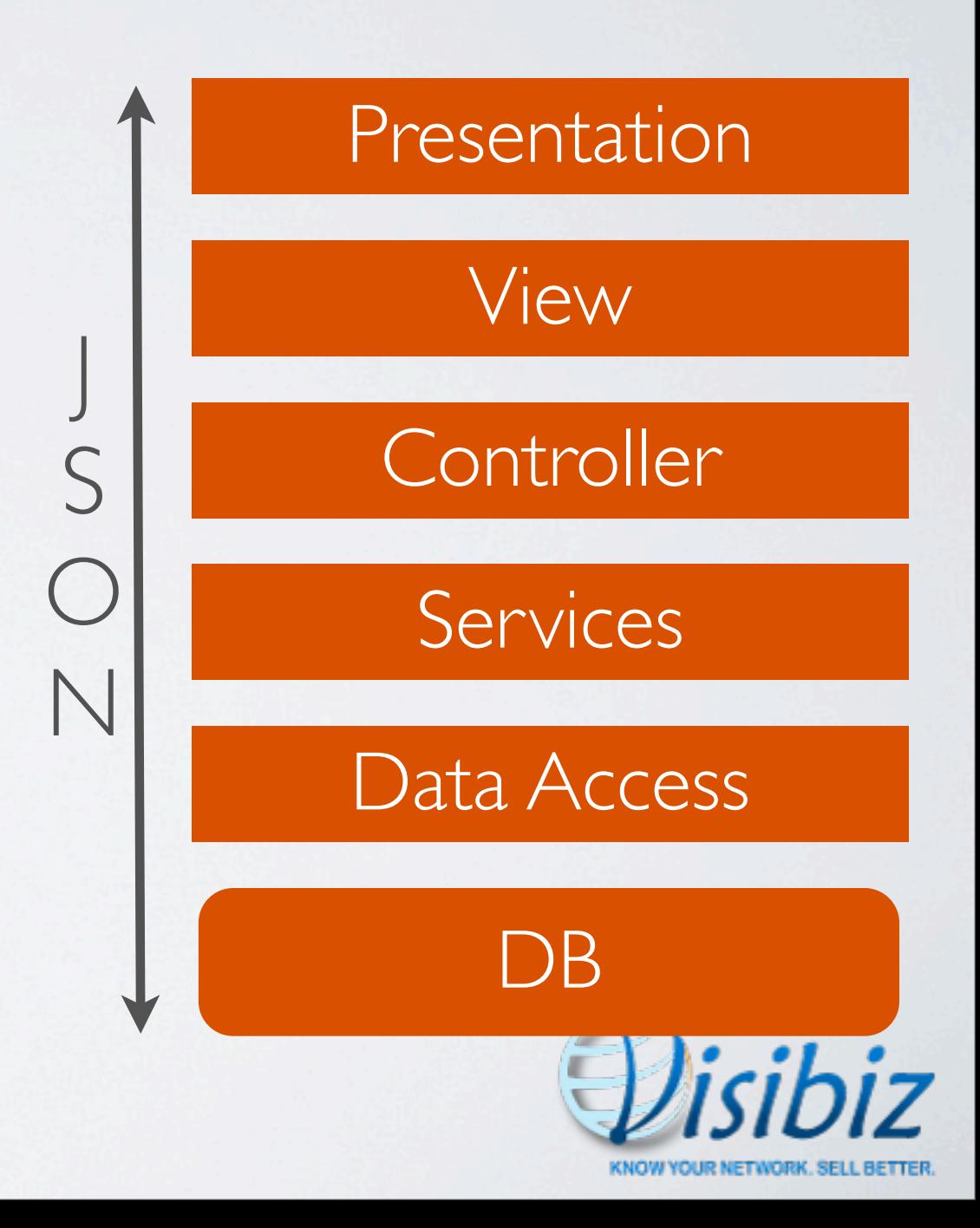

### What Else We Liked About MongoDB

- Active product development
- Community support
	- plugins, drivers, viewers
- 10gen support
	- developers, CEO very active on forum, JIRA
	- MongoDB conferences, webcasts
- Deep list of sites already using MongoDB

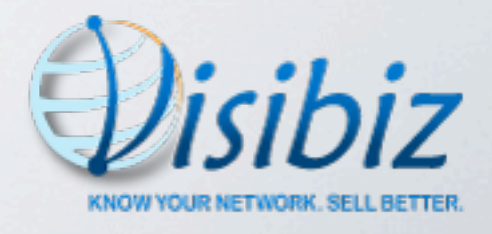

### Be Aware Of...

- No transactions
	- •mitigation: schema design + atomic document updates

- No really complex queries (JOINs, nested SELECTs)
	- mitigation: schema design

• Felt we could minimize the impact

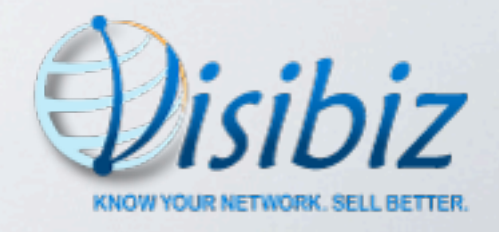

• OK, so that's WHY

• Let's get into the HOW

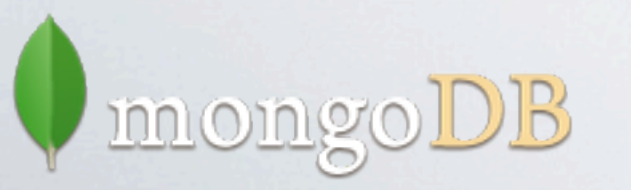

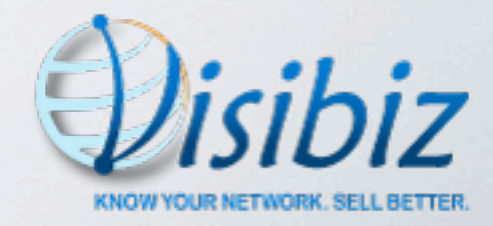

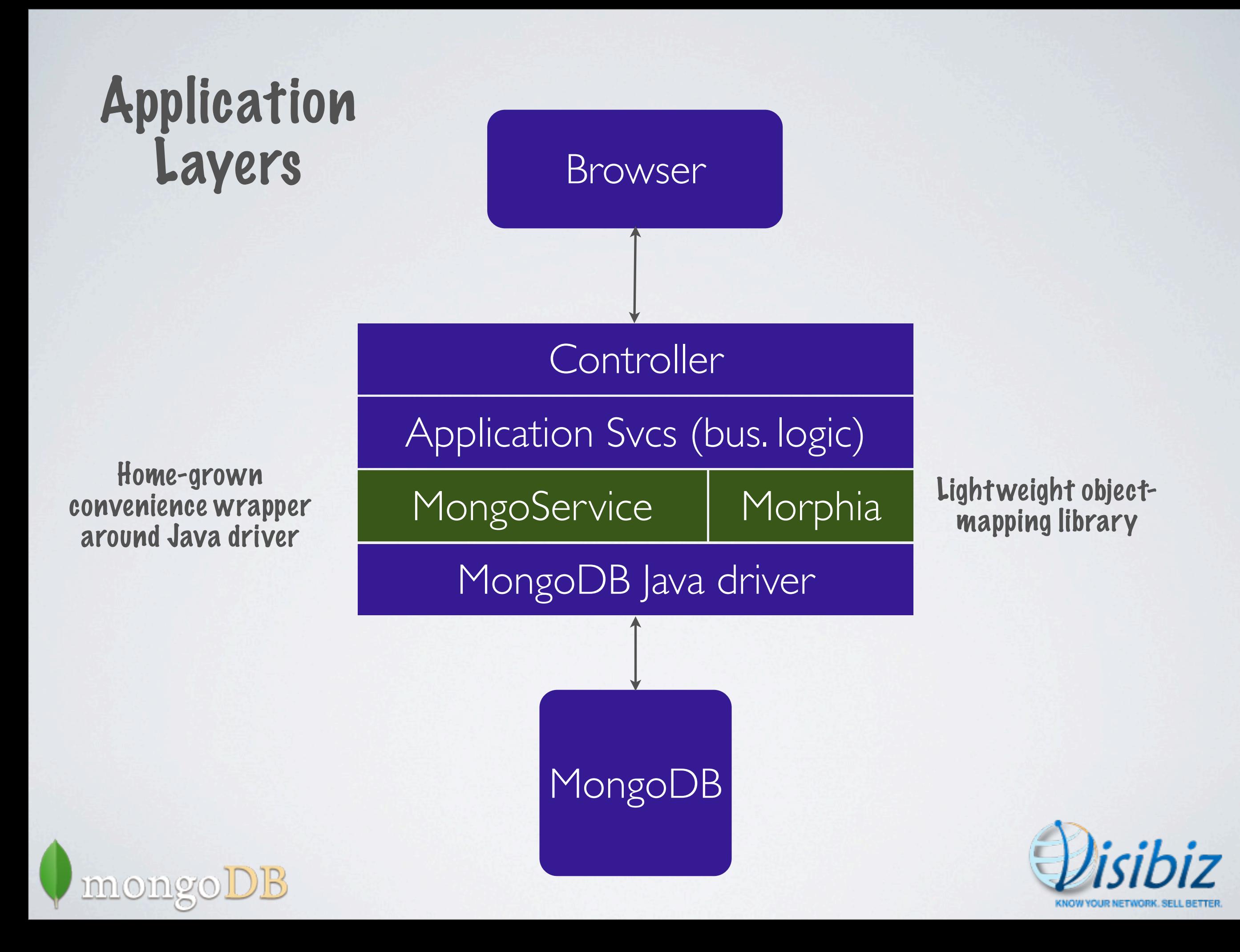

### Our Primary Collections

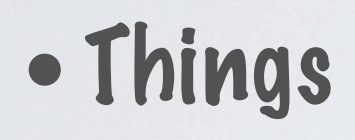

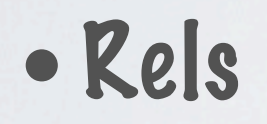

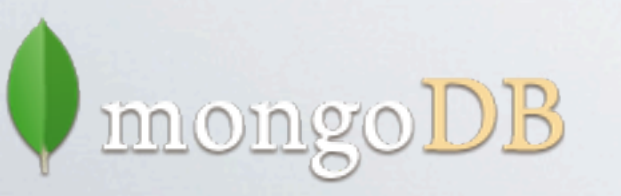

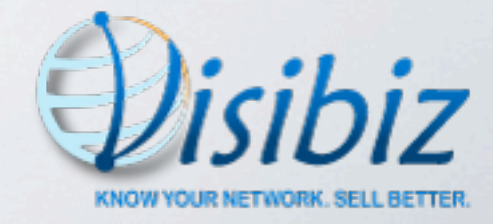

## Things

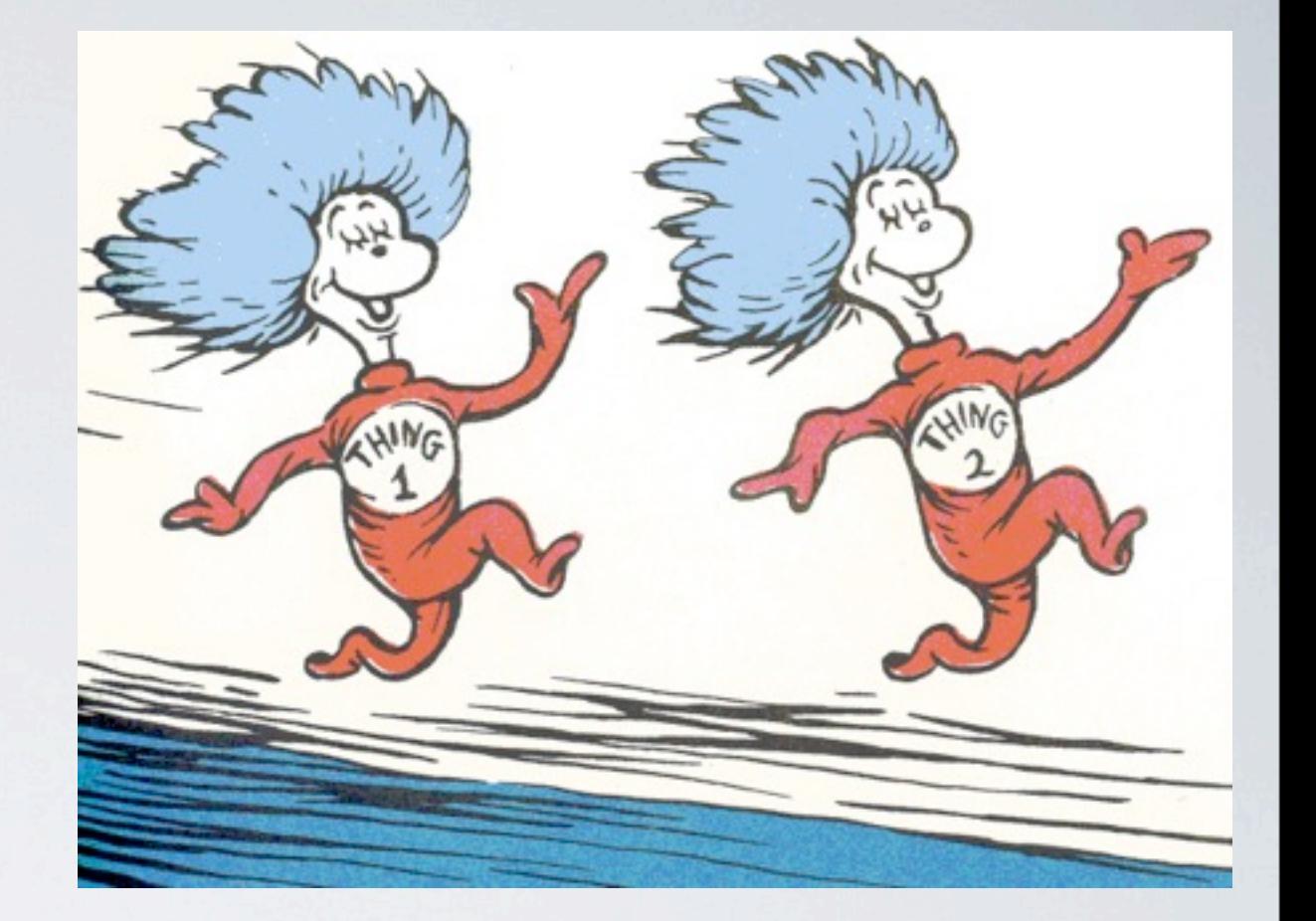

• Our main collection: "things"

- Domain objects (person, company, note, event, etc.)
- Customer-defined objects
- Takes advantage of 'schema-free' nature of MongoDB
	- able to easily query across all types

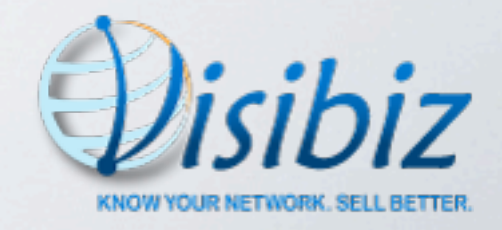

#### 'Person' Thing

```
{ "_id" : ObjectId("4d10f60f39fe153be3316478"),
     "thingType" : "person",
     "name" : {
         "firstName" : "Gail",
         "lastName" : "Staudt"
     },
     "owner" : ObjectId("4d10f47e39fe153b552e6478"),
     "createdDate" : "Tue Dec 21 2010 13:46:39 GMT-0500 (EST)",
     "tags" : [
 {
             "tag" : "java",
             "score" : 2
         },
 {
             "tag" : "clojure",
             "score" : 2
 }
     ],
     "addresses" : [
 {
             "addr1" : "40 Lloyd Ave",
             "city" : "Malvern",
             "state" : "PA"
 }
     ],
     "emailAddresses" : [
 {
             "type" : "work",
             "value" : "staudt@foo.com"
 }
    ]
```
**}**

#### 'Company' Thing

```
 "_id" : ObjectId("4d10ffe939fe153b193b6478"),
     "thingType" : "company",
     "name" : "We Be Coders, Inc."
     "owner" : ObjectId("4d10f60e39fe153b20316478"),
     "createdDate" : "Tue Dec 21 2010 14:28:41 GMT-0500 (EST)",
    "primaryBusiness" : "Software development consulting"
     "tags" : [
 {
             "tag" : "software",
             "score" : 2
         },
 {
             "tag" : "development",
             "score" : 7
         },
 {
             "tag" : "clojure",
             "score" : 3
         },
 {
             "tag" : "java",
             "score" : 5
 }
     ]
```
**{**

**}**

### 'Company' Thing

```
 "_id" : ObjectId("4d10ffe939fe153b193b6478"),
     "thingType" : "company",
     "name" : "We Be Coders, Inc."
     "owner" : ObjectId("4d10f60e39fe153b20316478"),
     "createdDate" : "Tue Dec 21 2010 14:28:41 GMT-0500 (EST)",
    "primaryBusiness" : "Software development consulting"
     "tags" : [
 {
             "tag" : "software",
             "score" : 2
         },
 {
             "tag" : "development",
             "score" : 7
         },
 {
             "tag" : "clojure",
             "score" : 3
         },
 {
             "tag" : "java",
             "score" : 5
 }
     ]
```
#### • Find all things I own tagged with 'java'

**{**

**}**

**> db.things.find({owner: ObjectId("4d10f60e39fe153b20316478"), tags.tag: "java"})**

- Connections between things
	- employment history
	- co-workers, friends

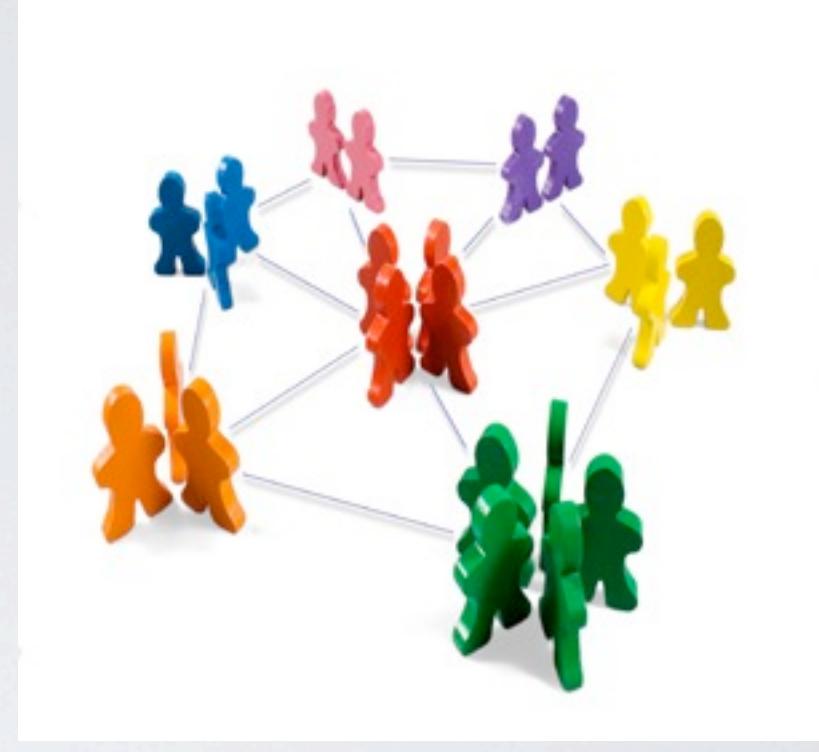

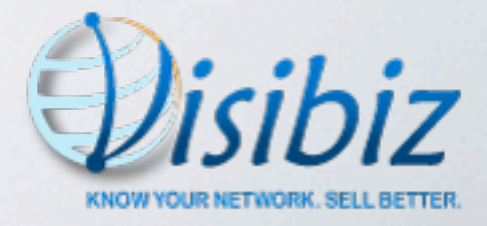

- Connections between things
	- employment history
	- co-workers, friends

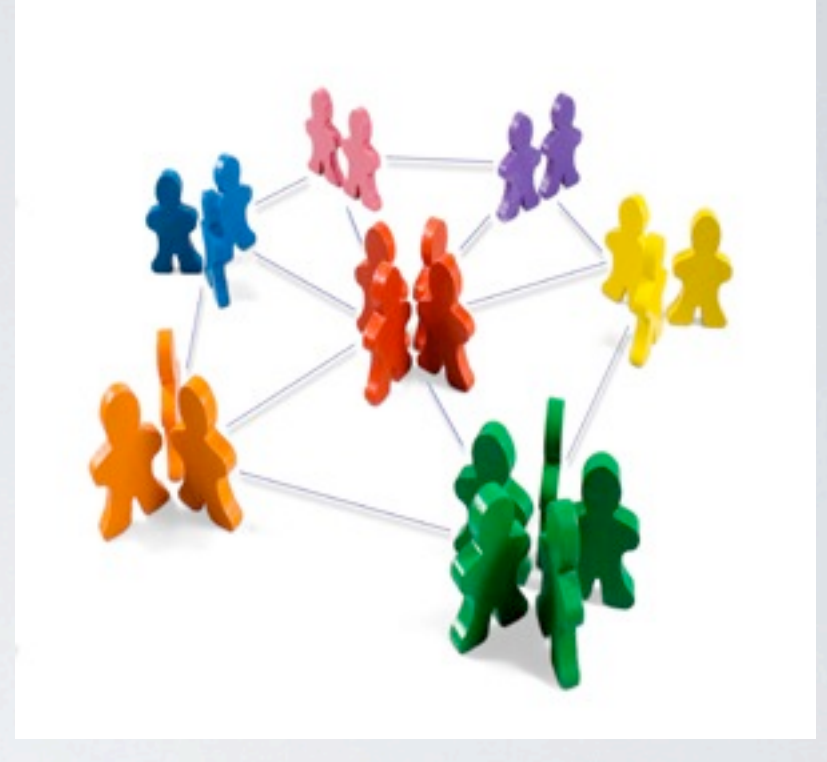

- First cut: separate documents in the things collection
	- essentially a mapping/join table

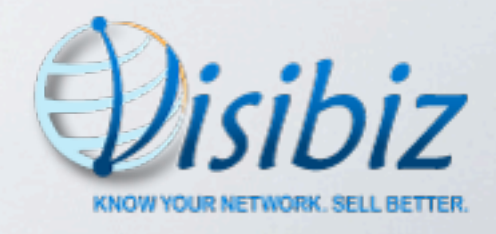

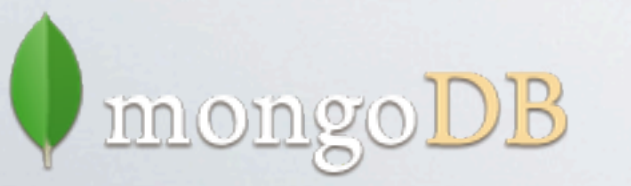

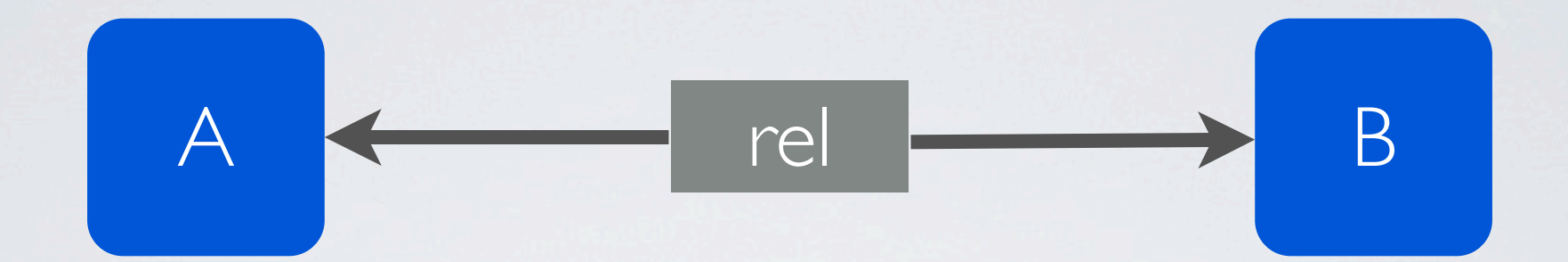

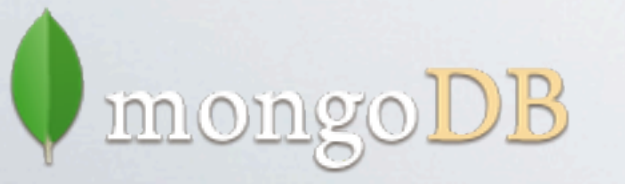

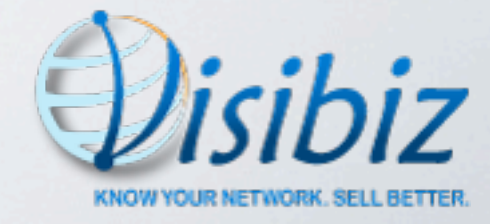

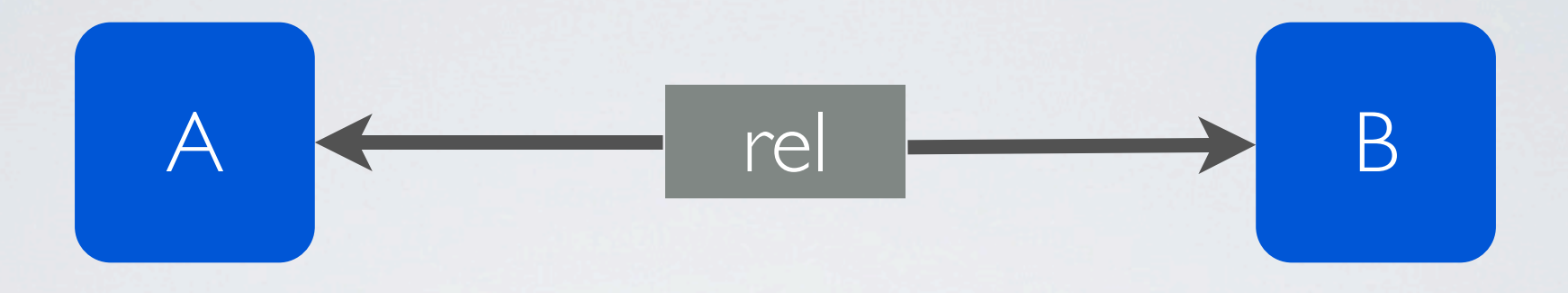

#### • Single atomic insert (good! no transaction concerns)

#### •Made retrieval inefficient (no JOINs, nested SELECTs)

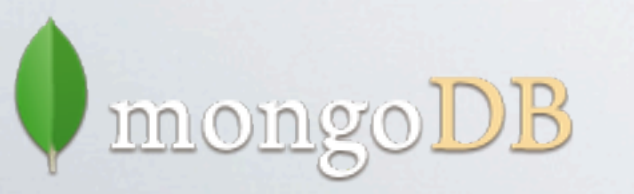

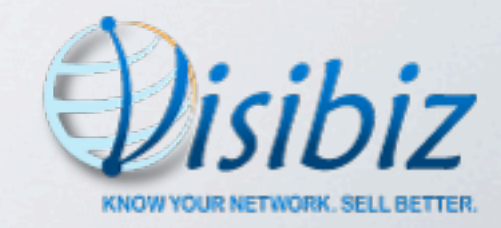

#### Find all things I'm related to

```
me = ObjectId("4d10f60e39fe153b20316478")
// Get all the relationships I'm involved in
related = db.things.find({$or: [left.id: me,
                                  right.id:me]})
// Build up a list of ids I'm related to
i = 0relatedId = new Array()
for(relationship in related)
  if (relationship.left.id == me) {
       relatedIds[i++] = relationship.right.id
  } else {
      relatedIds[i++] = relationship.left.id
  }
)
// Now get the things
```
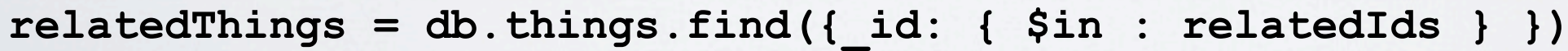

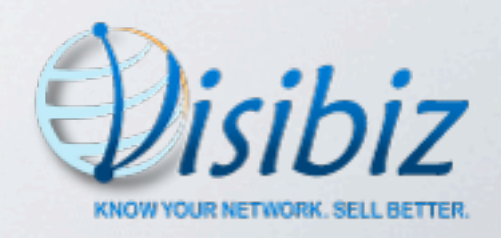

### Relationships - Act Two

- •Moved relationships to nested document inside thing
	- natural approach for document-based datastores

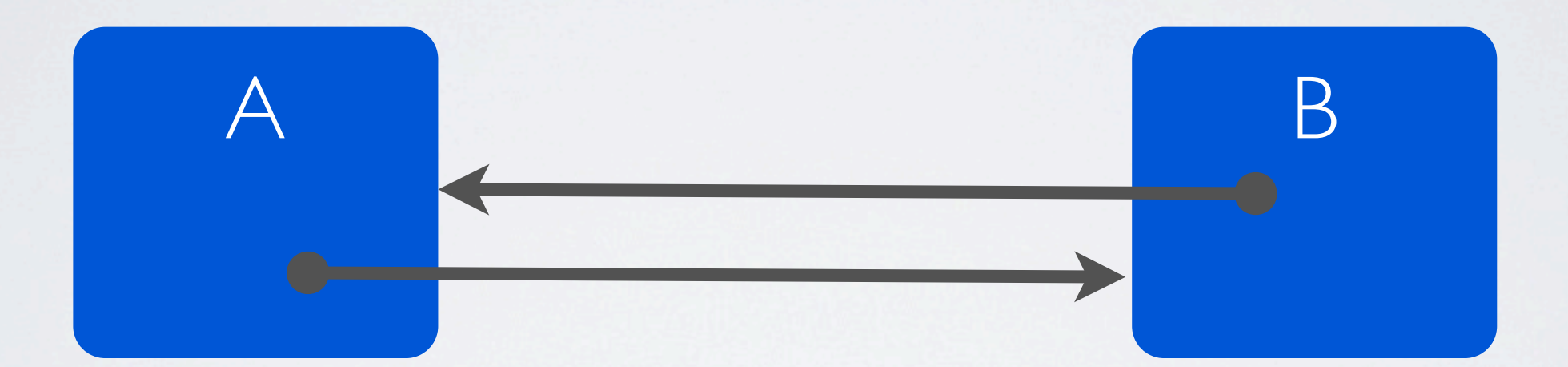

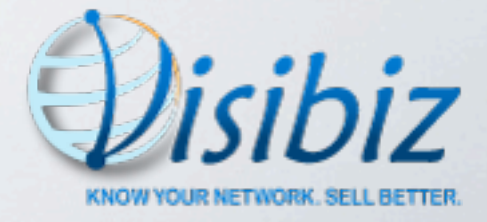

### Relationships - Act Two

#### • Queries easy and fast - awesome!

**// Get all the things I'm related to relatedThings = db.things.find({\$or: [rels.left.id: me, rels.right.id:me]})**

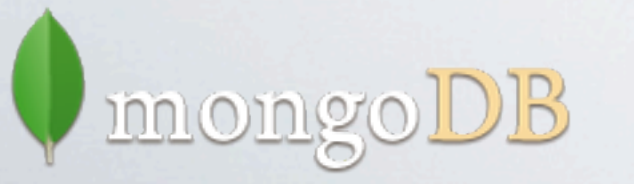

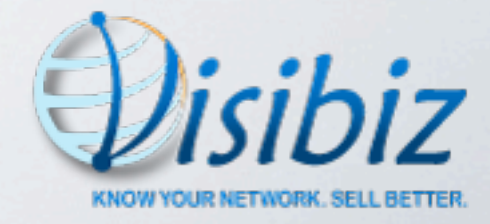

### Relationships - Act Two

• Queries easy and fast - awesome!

```
// Get all the things I'm related to
relatedThings = db.things.find({$or: [rels.left.id: me,
                                       rels.right.id:me]})
```
- Two updates required to insert new relationship
	- relationship stored in both things
	- bad! transaction concerns

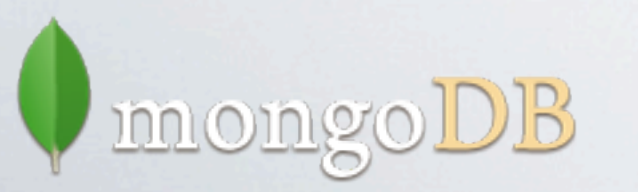

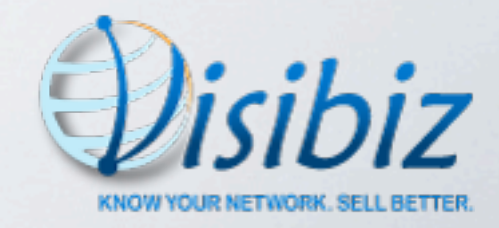

• Best of both worlds

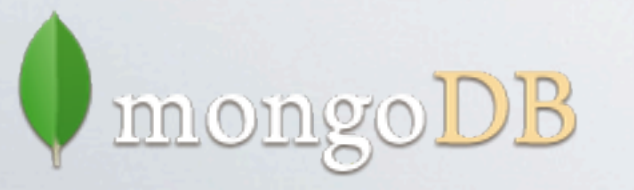

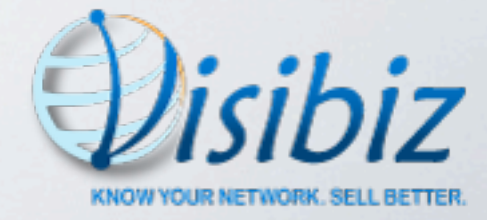

- Best of both worlds
- Separate "rels" collection
	- master source of relationship details
	- atomic insert (good!)
	- unique index (good!)

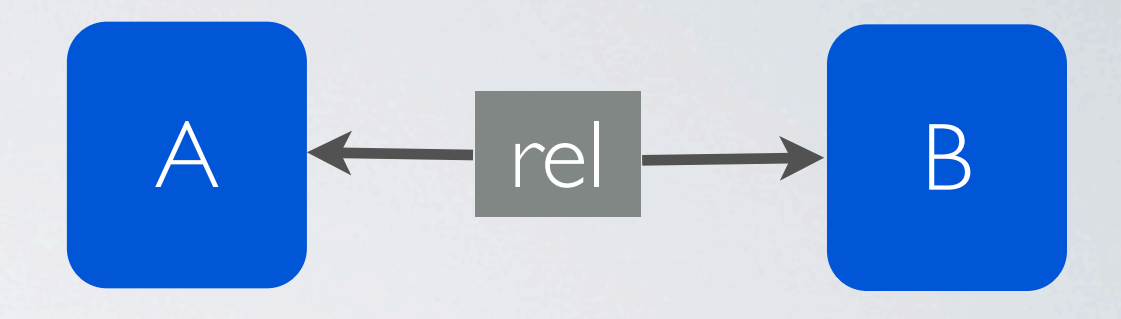

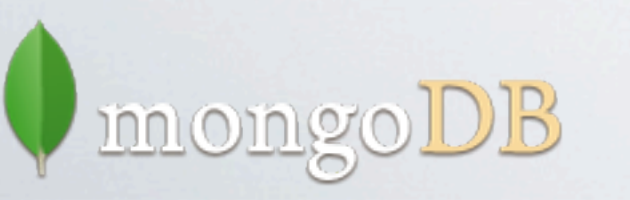

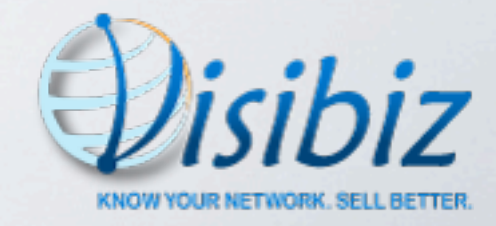

- Best of both worlds
- Separate "rels" collection
	- master source of relationship details
	- atomic insert (good!)
	- unique index (good!)
- Nested "rels" documents in things
	- easy, fast queries (good!)

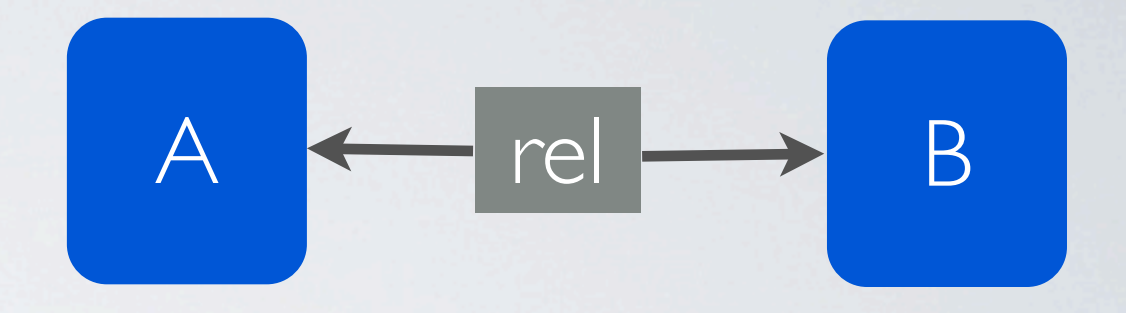

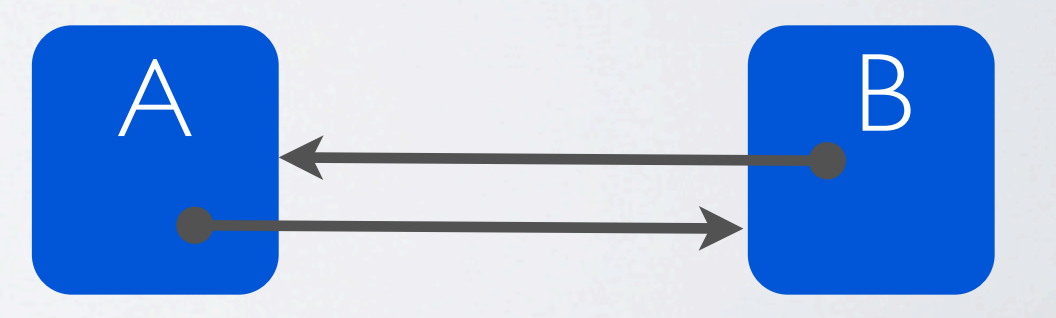

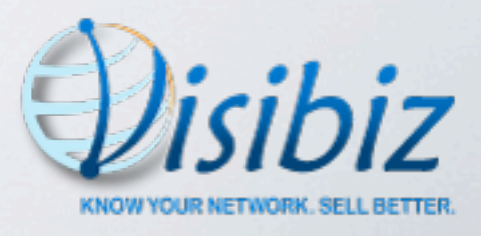

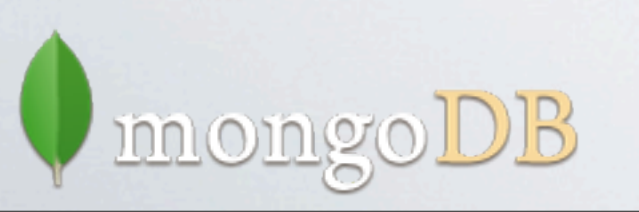

- Best of both worlds
- Separate "rels" collection
	- master source of relationship details
	- atomic insert (good!)
	- unique index (good!)
- Nested "rels" documents in things
	- easy, fast queries (good!)

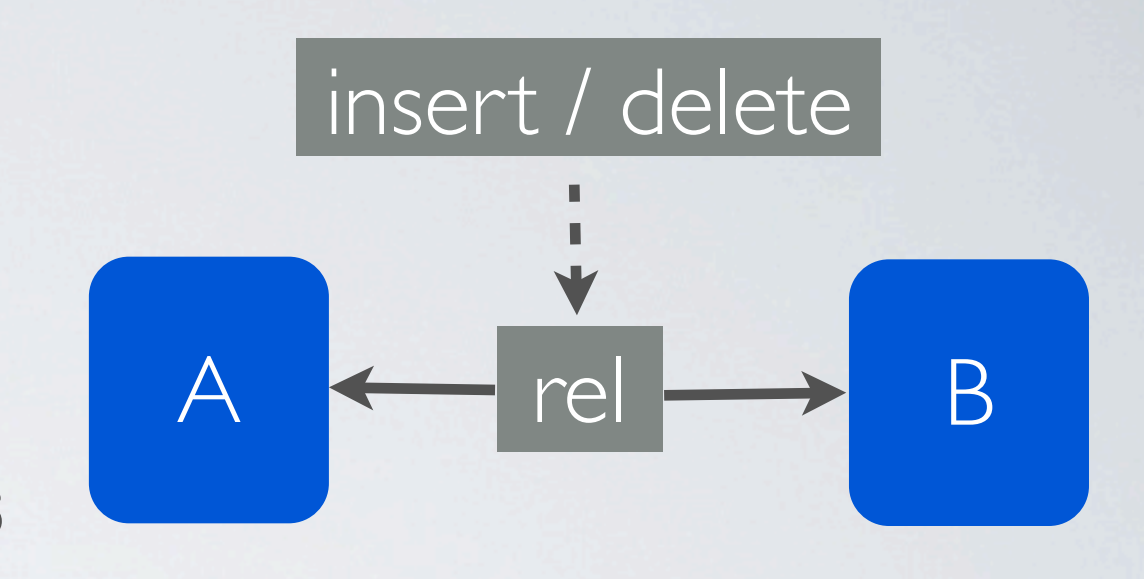

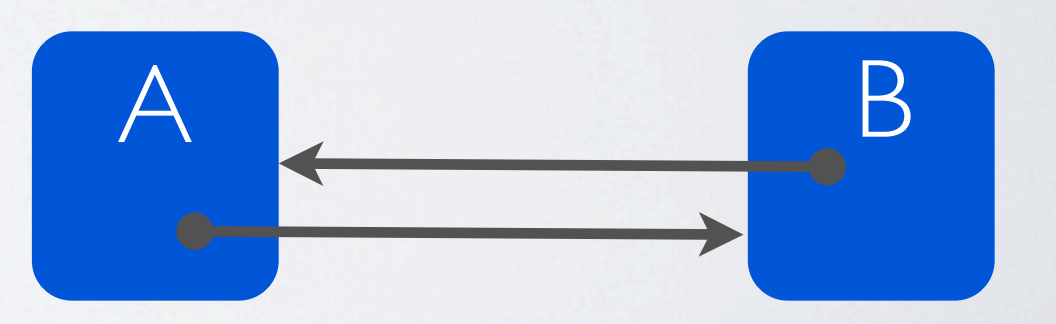

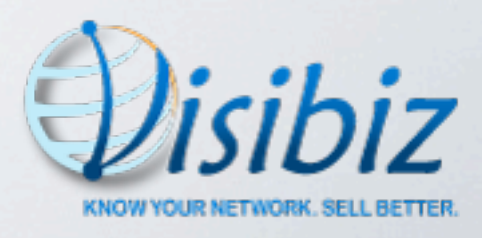

- Best of both worlds
- Separate "rels" collection
	- master source of relationship details
	- atomic insert (good!)
	- unique index (good!)
- Nested "rels" documents in things
	- easy, fast queries (good!)

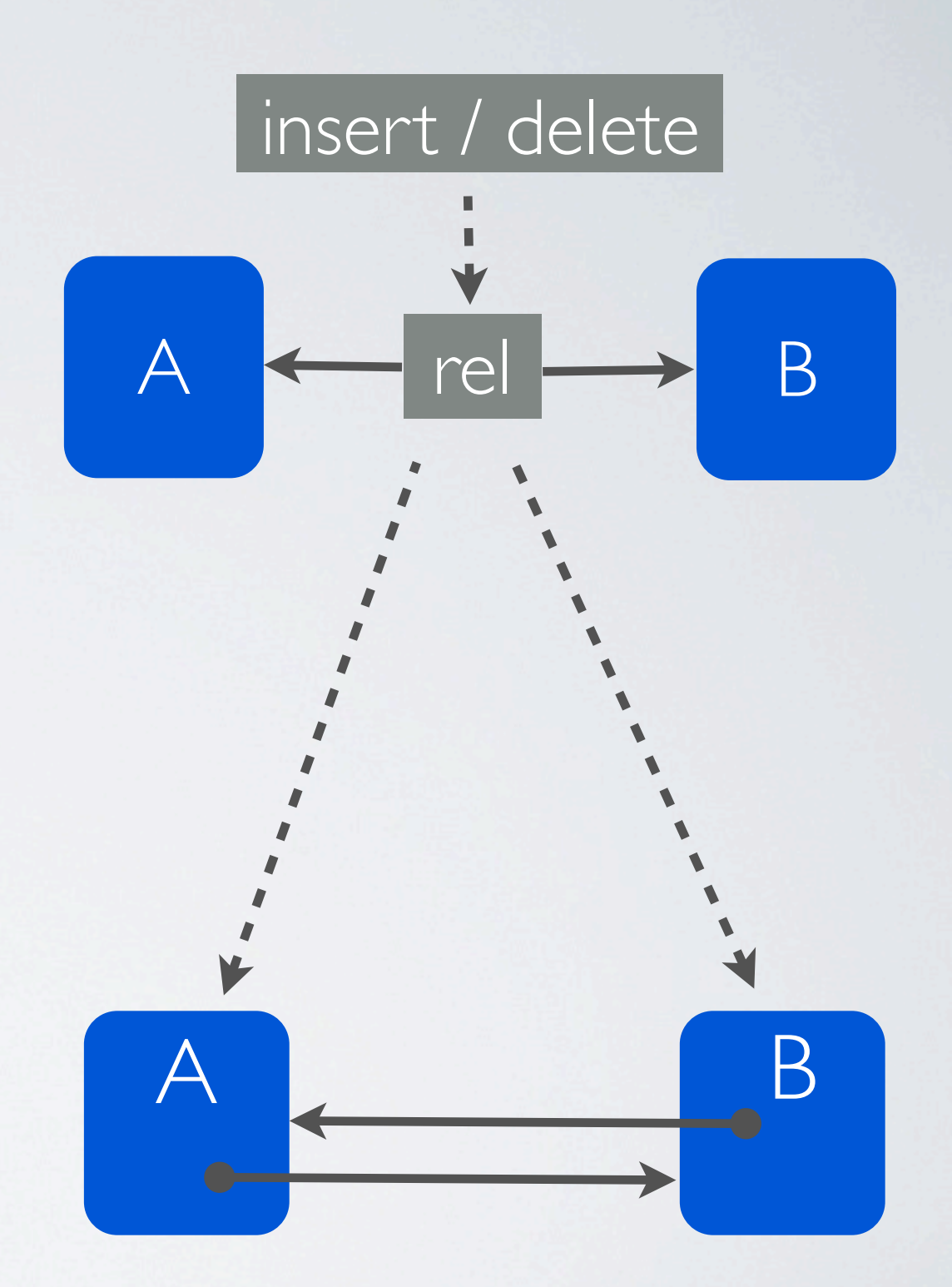

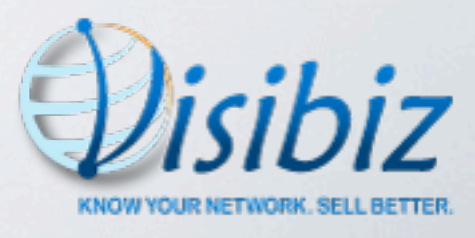

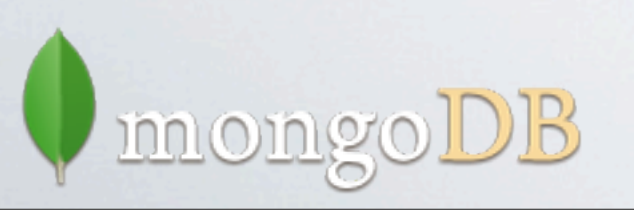

### Other MongoDB Collections

- •Workflow status log
- Query log
- Staging area for imported data
- Users

innoin

• Duplicates scan log

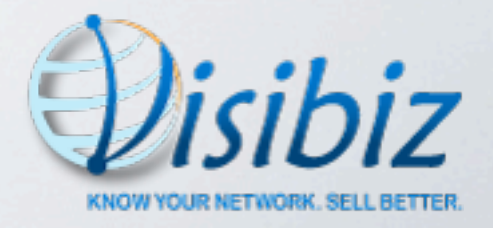

### REST

- RESTful interface on top of services
- Expose services for internal and external development (API)

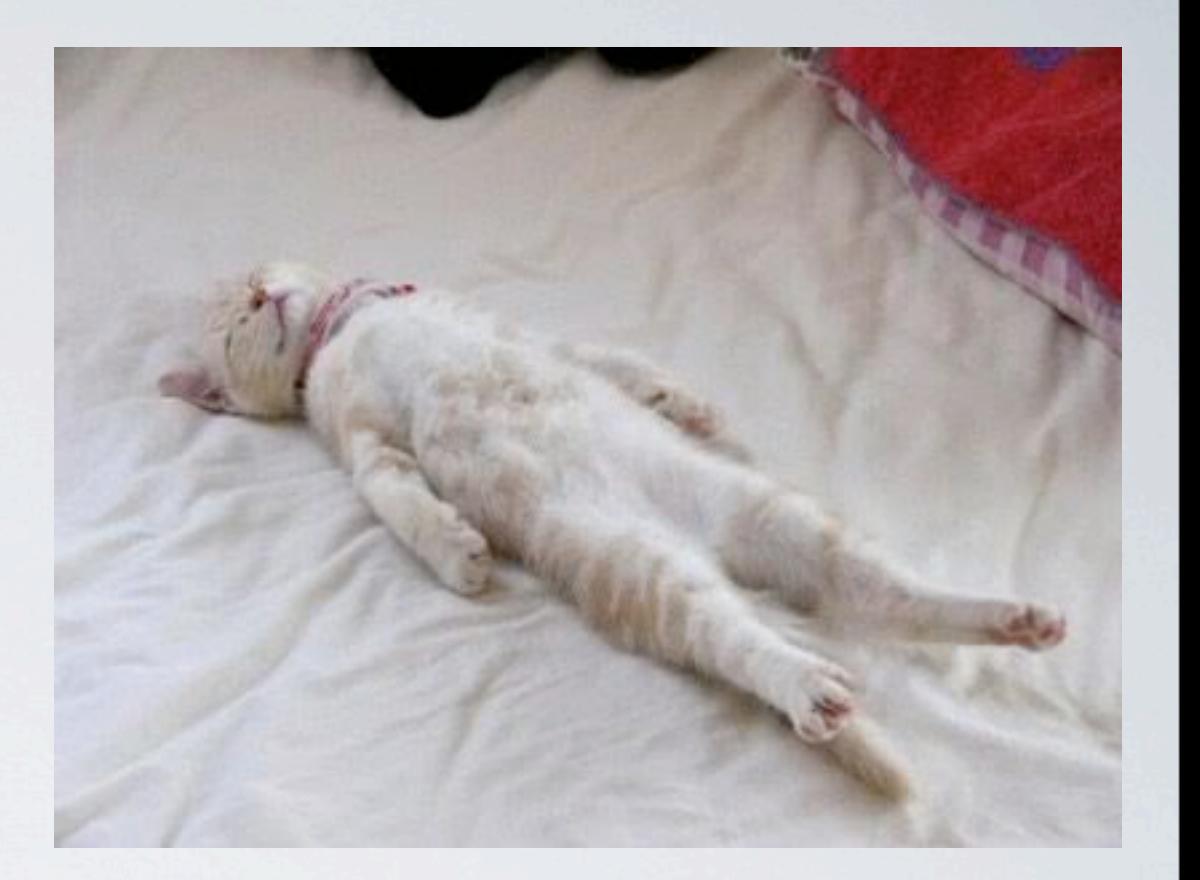

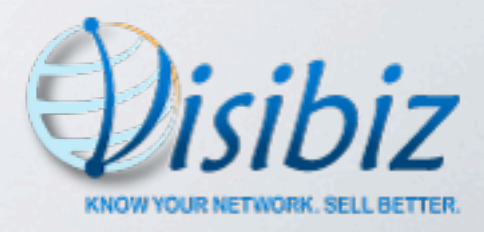

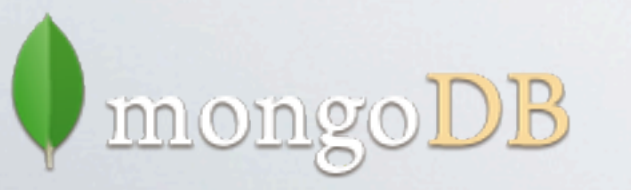

### REST

- RESTful interface on top of services
- Expose services for internal and external development (API)

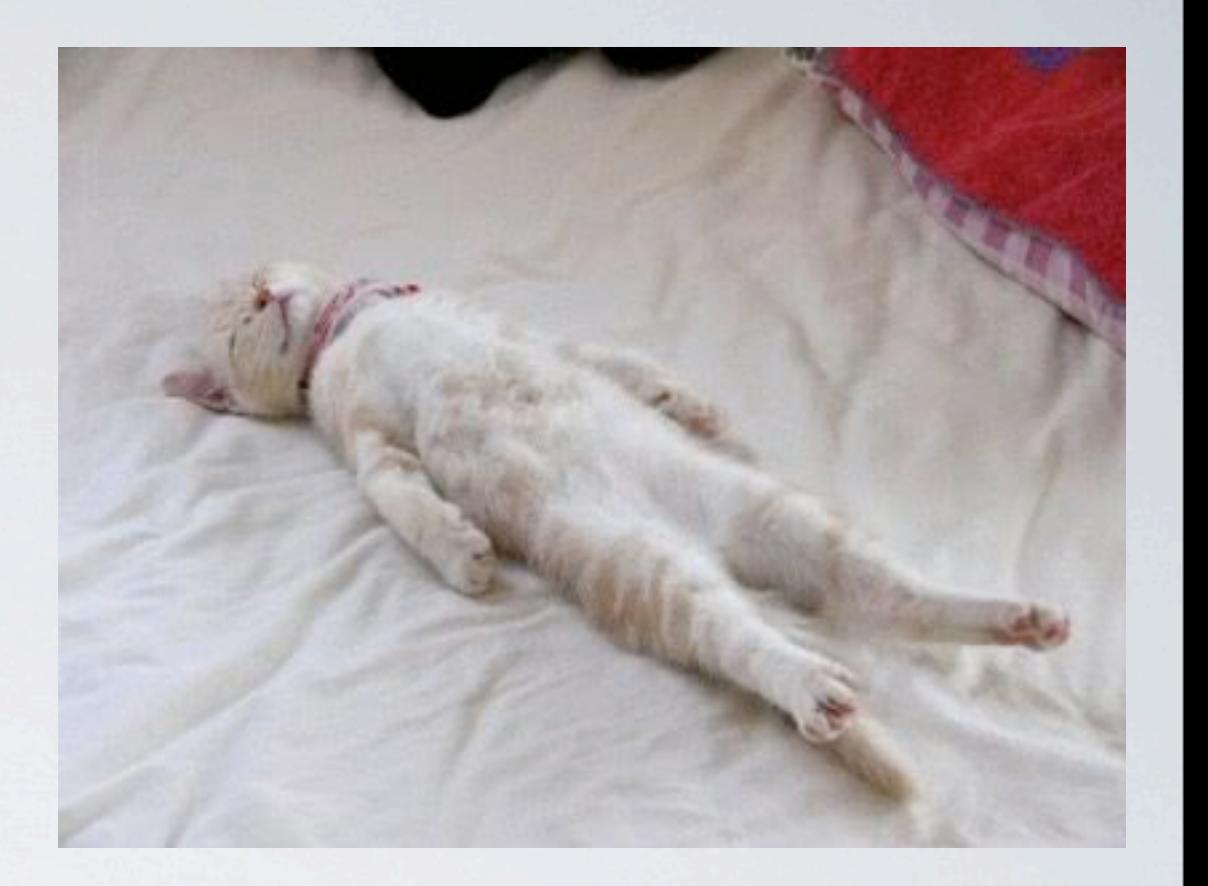

- •MongoDB doesn't enforce datatypes, object shape
- Need a way to validate data to prevent "garbage in"
- JSON schema
	- <http://json-schema.org/>inn oin g

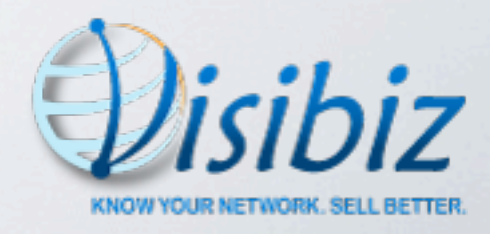

### person = [ Person Schema

```
 name: "person",
 type: "object",
 extends: "contact",
 properties: [
     name: [type: "object", 
             title: "Name", 
             properties: [
                 firstName: [type: "string", 
                               title: "First Name",
                               optional:true],
                 middleName: [type: "string", 
                               title: "Middle Name", 
                               optional: true],
                lastName: [type: "string",
                               title: "Last Name",
                               optional: true],
                 suffix: [type: "string", 
                           title: "Suffix",
                           optional: true]]]]]
```
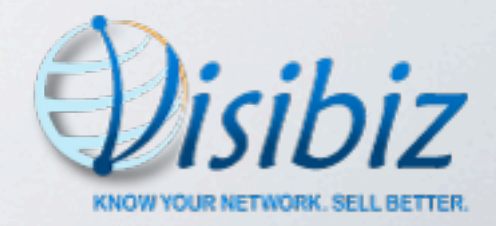

### Thing Schemas

- Separate "schemas" MongoDB collection
- Every "thing" passes through validation before being stored

#### • Uses:

- validate incoming data
- track customer-specific schema extensions
- generate UI to display things

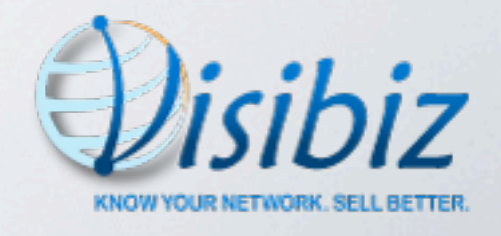

### Summary

- Why MongoDB works for us
	- Schema-free
	- Document-oriented
	- JSON
	- Scalable
	- Active product
	- Free

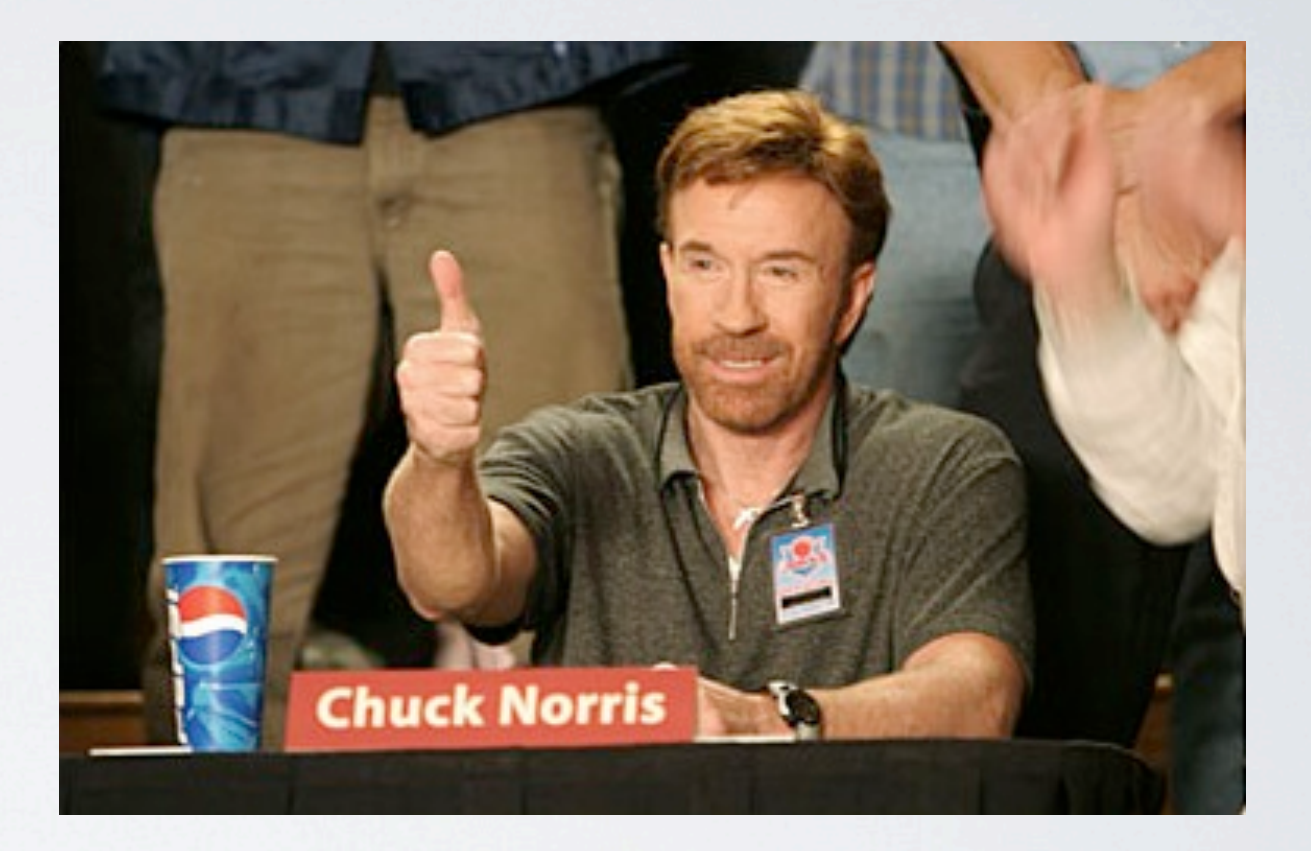

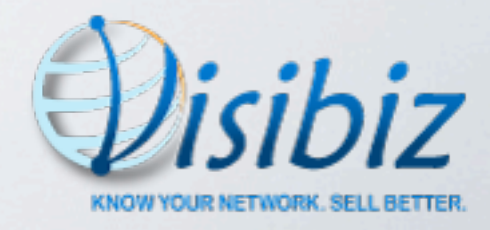

### Questions?

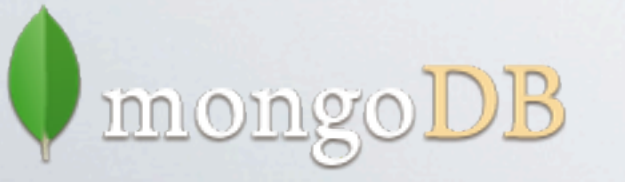

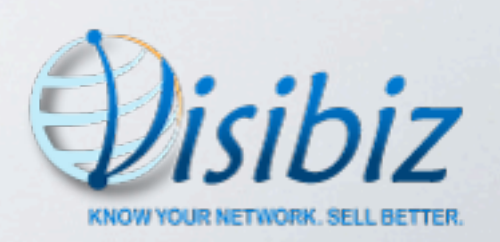